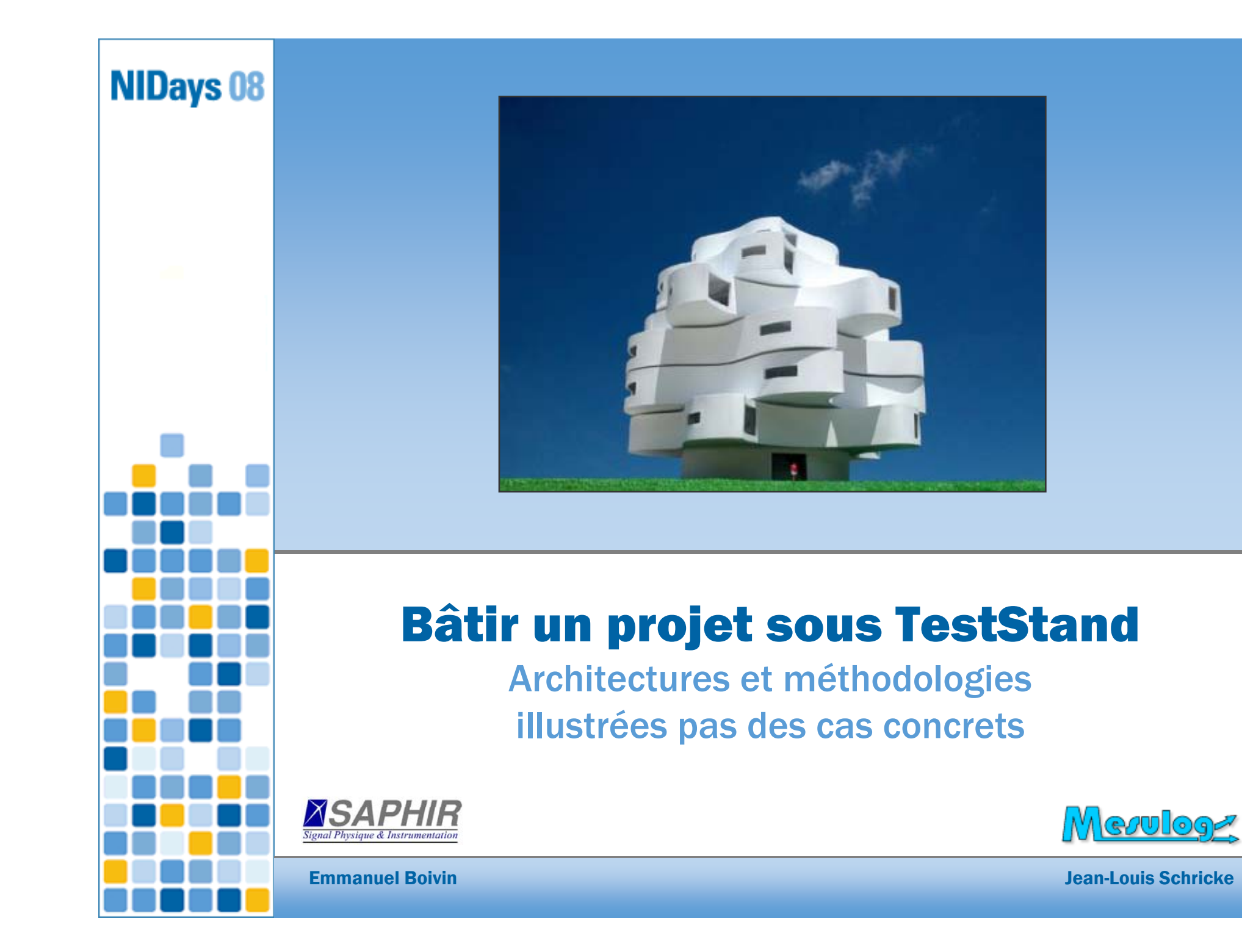

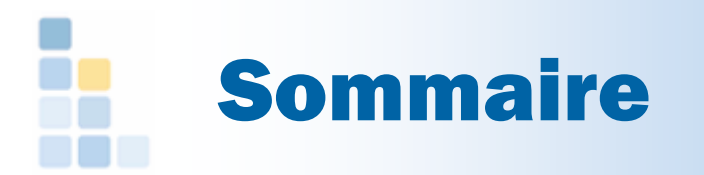

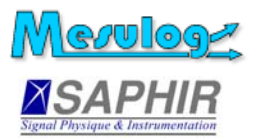

- □ TestStand : quelques rappels
- TestStand : critères de choix
- $\Box$  Cas concrets
- Architectures
- Méthodologies
- **Q** Conclusion

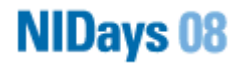

# TestStand : quelques rappels (1)

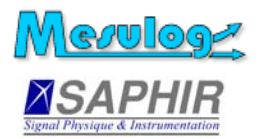

#### $\Box$ Définition

« TestStand est un séquenceur de test prêt à l'emploi permettant d'organiser, de contrôler et d'exécuter vos systèmes de tests de prototype, de validation ou de production automatisés ».

### Un standard de fait

- TestStand s'impose en tant que plate-forme de développement de banc de test depuis la version 3.0 *(2004)*
- $\bullet$  14 of the top 15 electronics manufacturers use NI TestStand *(Electronic Business, 2004)*

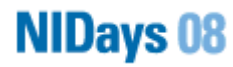

# TestStand : quelques rappels (2)

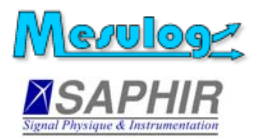

#### $\Box$ Customisation

- $\bullet$ **Callbacks**
- $\blacksquare$ Operator interface
- $\bullet$ Database Schemas
- Process models
	- $\bullet$ **Sequential**
	- $\bullet$ Parallel
	- $\blacksquare$ Batch

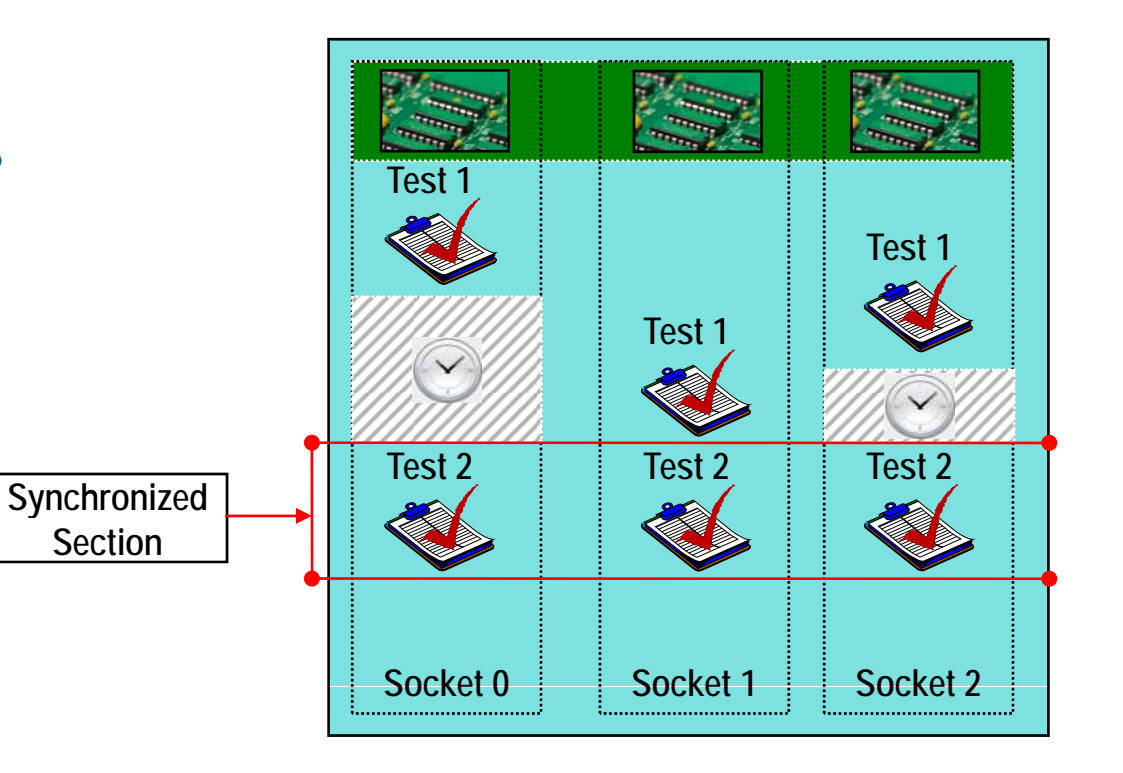

#### **NIDays 08**

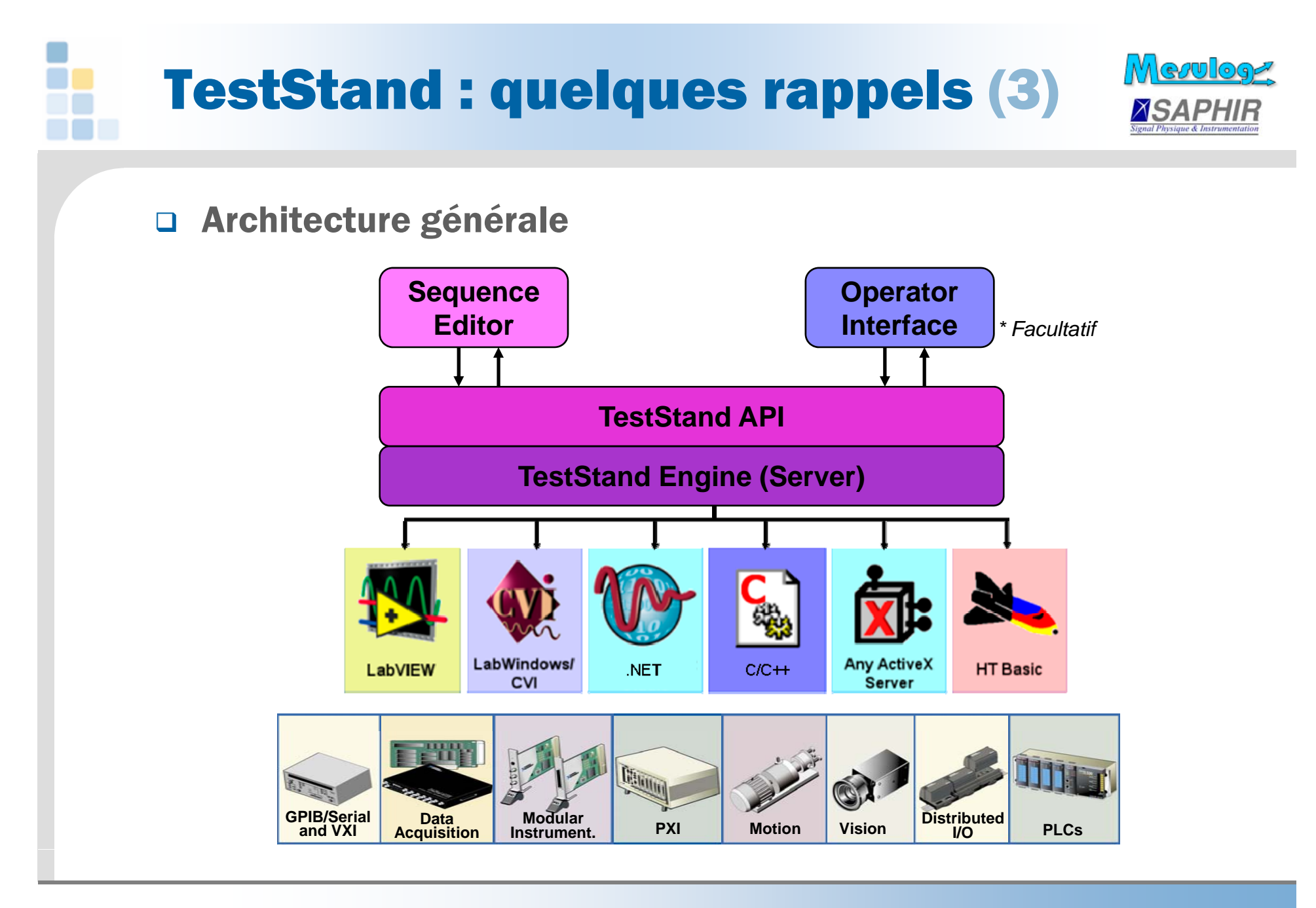

#### **NIDays 08**

# TestStand : critères de choix (1)

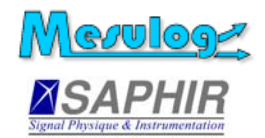

## Le choix d'un séquenceur de test s'impose :

- si la séquence de test dépend du produit à tester
- si la séquence de test doit évoluer
- Les avantages de TestStand
	- $\bullet$ Modularité qui facilite le « re-use »
	- Evolutivité et pérennité
	- $\bullet$ Formalisme structurant, gestion des erreurs
	- $\bullet$ « Noyau » robuste et personnalisable
	- $\bullet$ Parallélisme, multi-thread, multi-execution
	- $\bullet$ • Login, gestion des privilèges, gestion des UUTs
	- $\bullet$ Rapport d'exécution, logging résultats en database
	- $\bullet$ Fichiers ressources multi-langues

# TestStand : critères de choix (2)

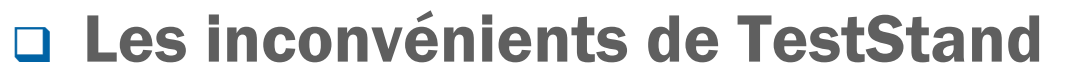

- Nécessite Microsoft Windows
- $\bullet$ Licence run-time pour chaque poste
- $\bullet$ • Palette Step Types native « insuffisante »
- $\bullet$ Apparente complexité
- **Q Mise en œuvre de TestStand** 
	- $\bullet$ Formation indispensable
	- $\bullet$ Assistance éventuelle partenaire NI

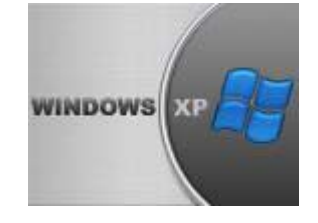

/Me⁄ଆos≠

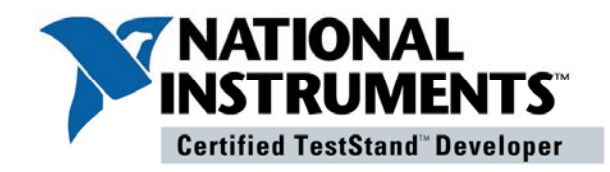

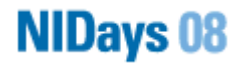

# Utilisation de TestStand

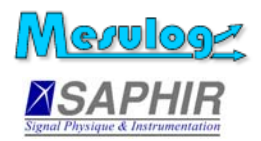

## En laboratoire

- $\bullet$ Banc de caractérisation
- $\blacksquare$ Banc de validation

## **Q** En production

- $\bullet$ Banc de contrôle d'entrée
- $\bullet$ Banc d'assemblage
- **z** Banc de test fonctionnel **PASS**

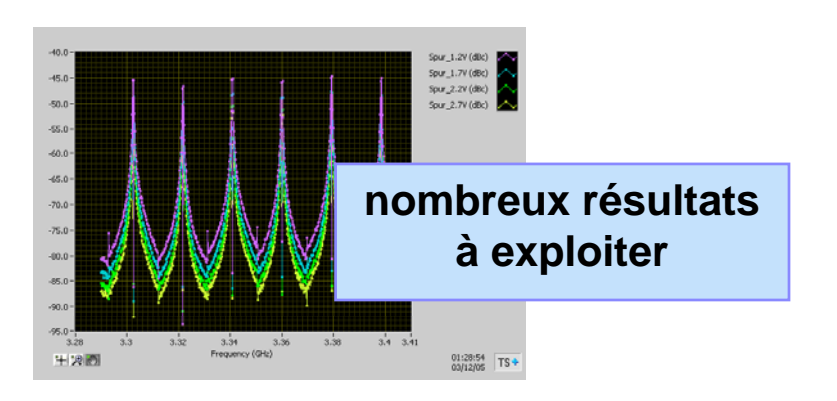

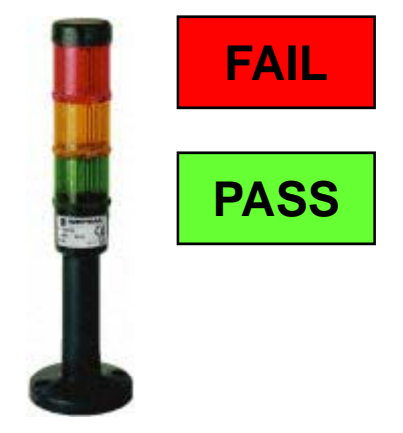

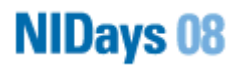

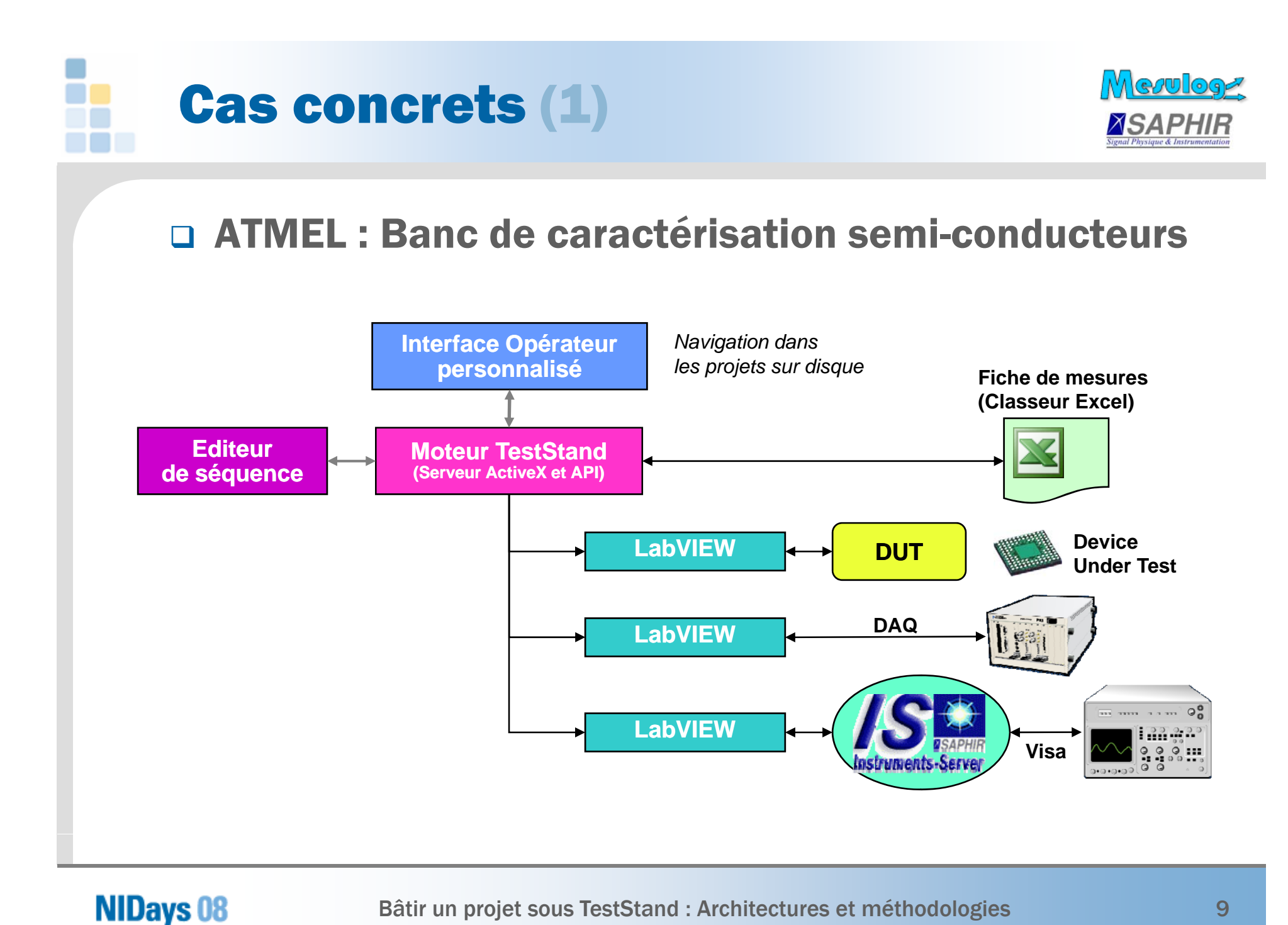

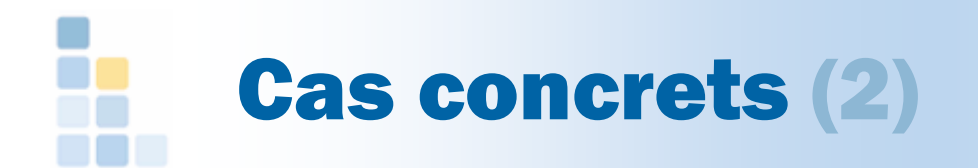

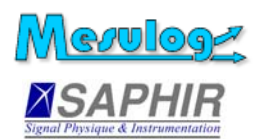

### □ STMicroelectronics : Banc TELMIX

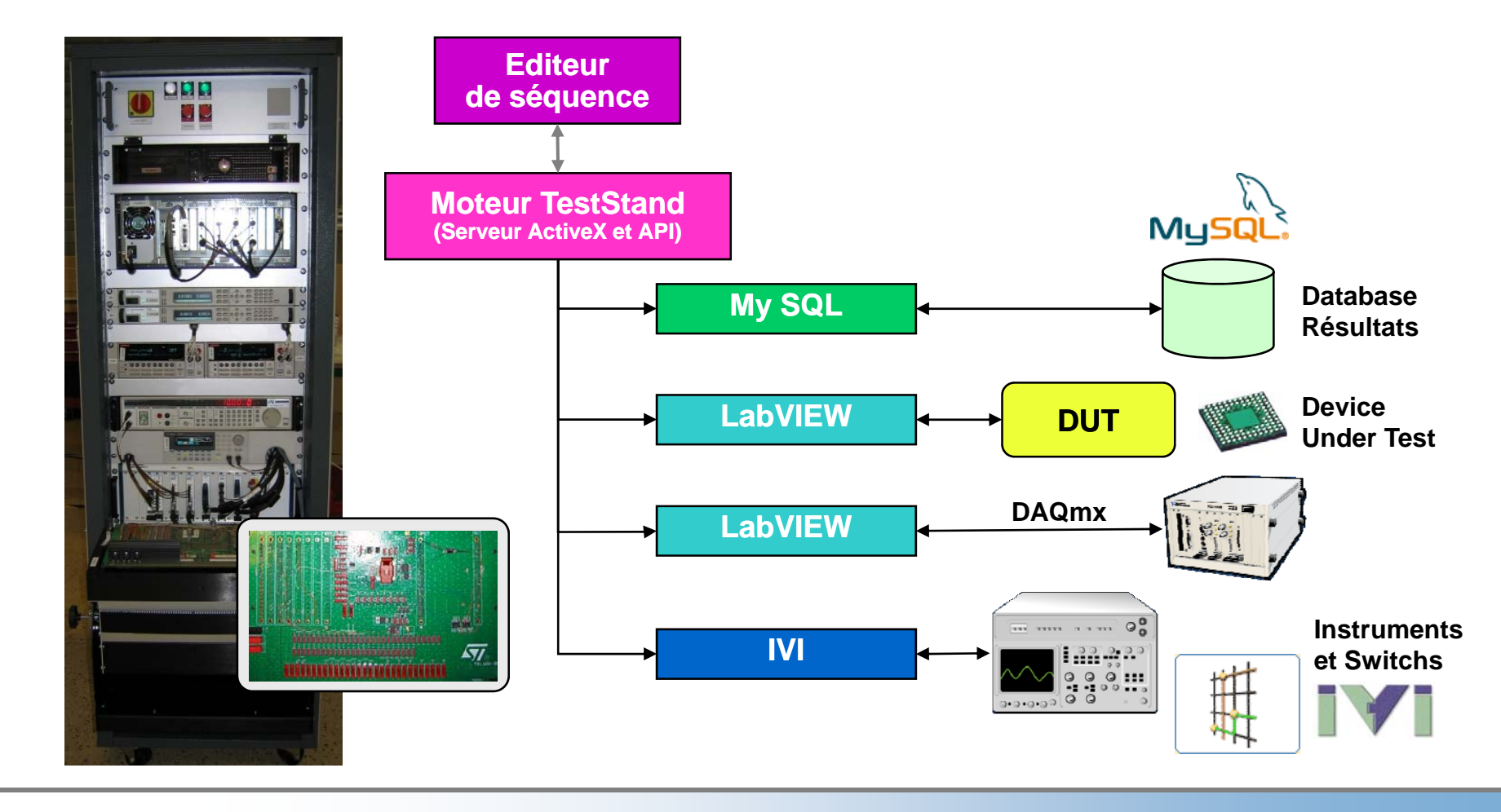

#### **NIDays 08**

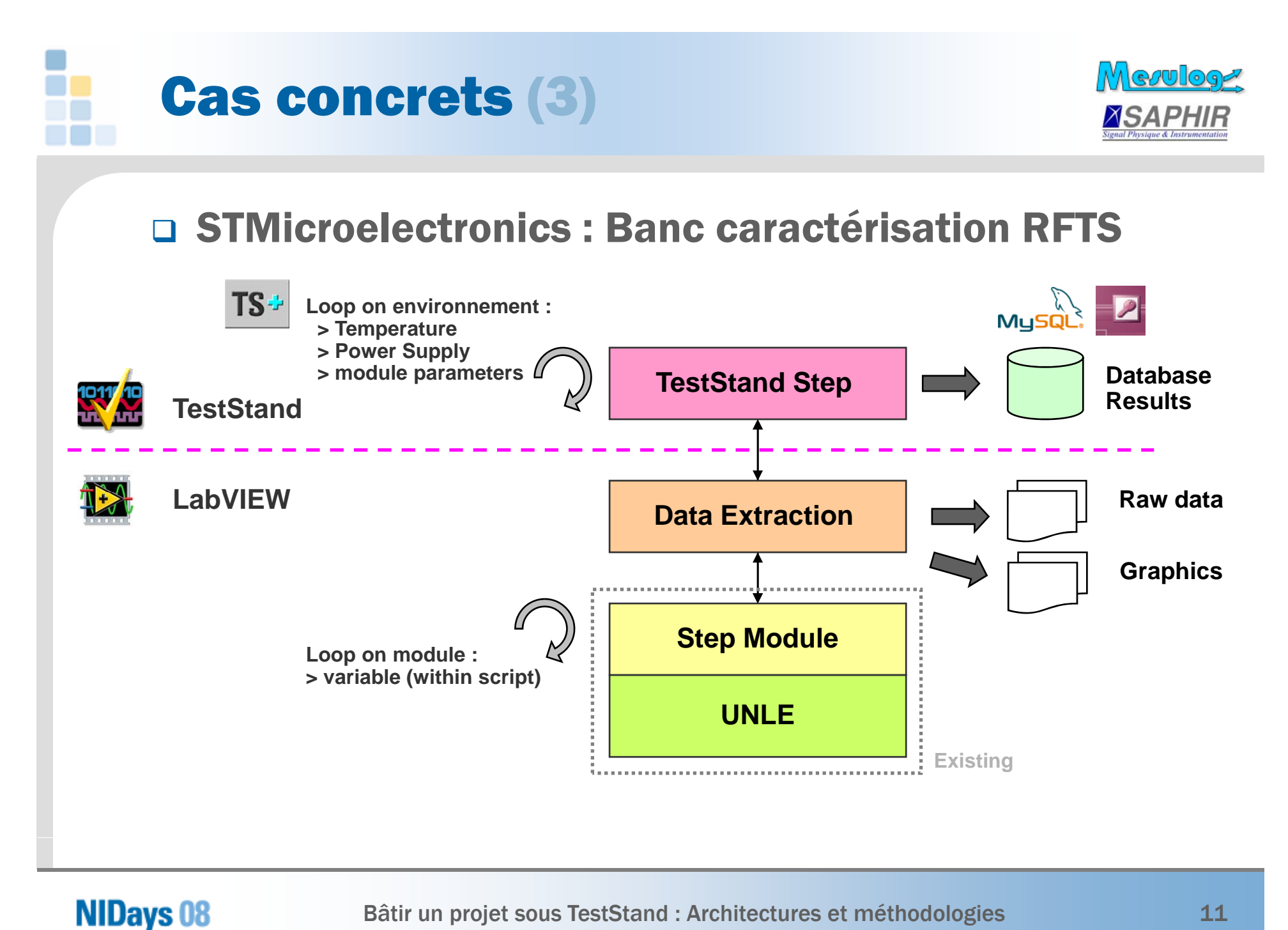

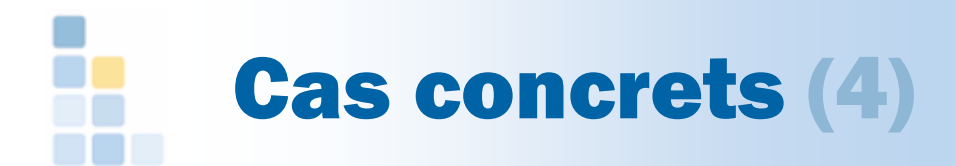

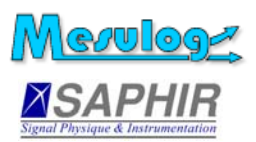

## **Q AREVA T&D : Banc contrôle réception capteurs**

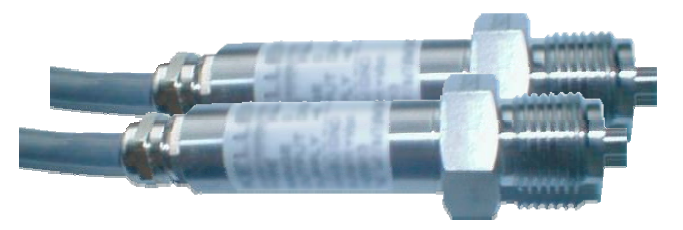

 $\bullet$ Défi impossible : à réaliser en cinq jours

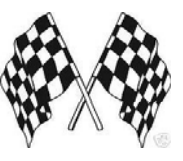

 $\bullet$ Utilisation de pas génériques configurables

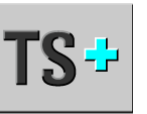

 $\bullet$  Sauvegarde données du lot de capteurs en fichier ASCII puis exploitation résultats sous Excel

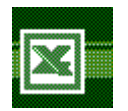

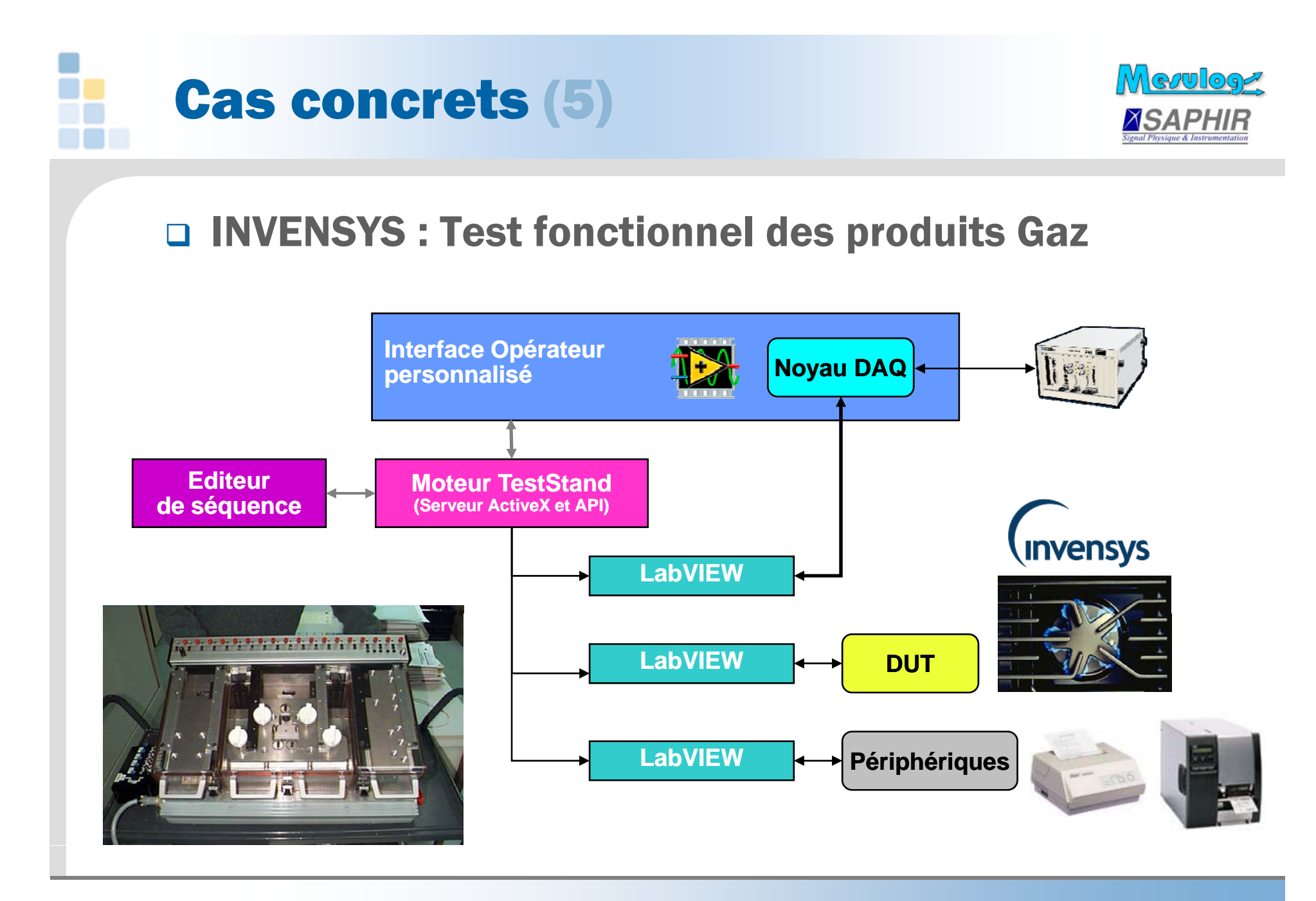

**NIDays 08** 

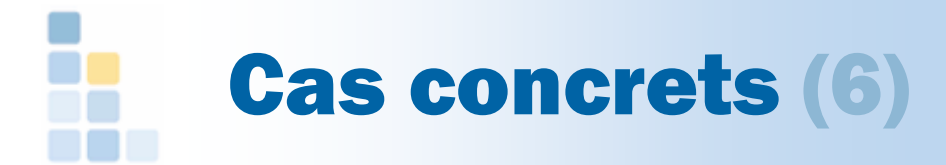

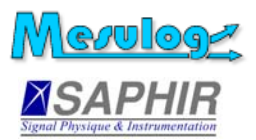

### AREVA T&D : Banc test automate surveillance

- Semi-auto
- $\blacksquare$  Validation opérateur

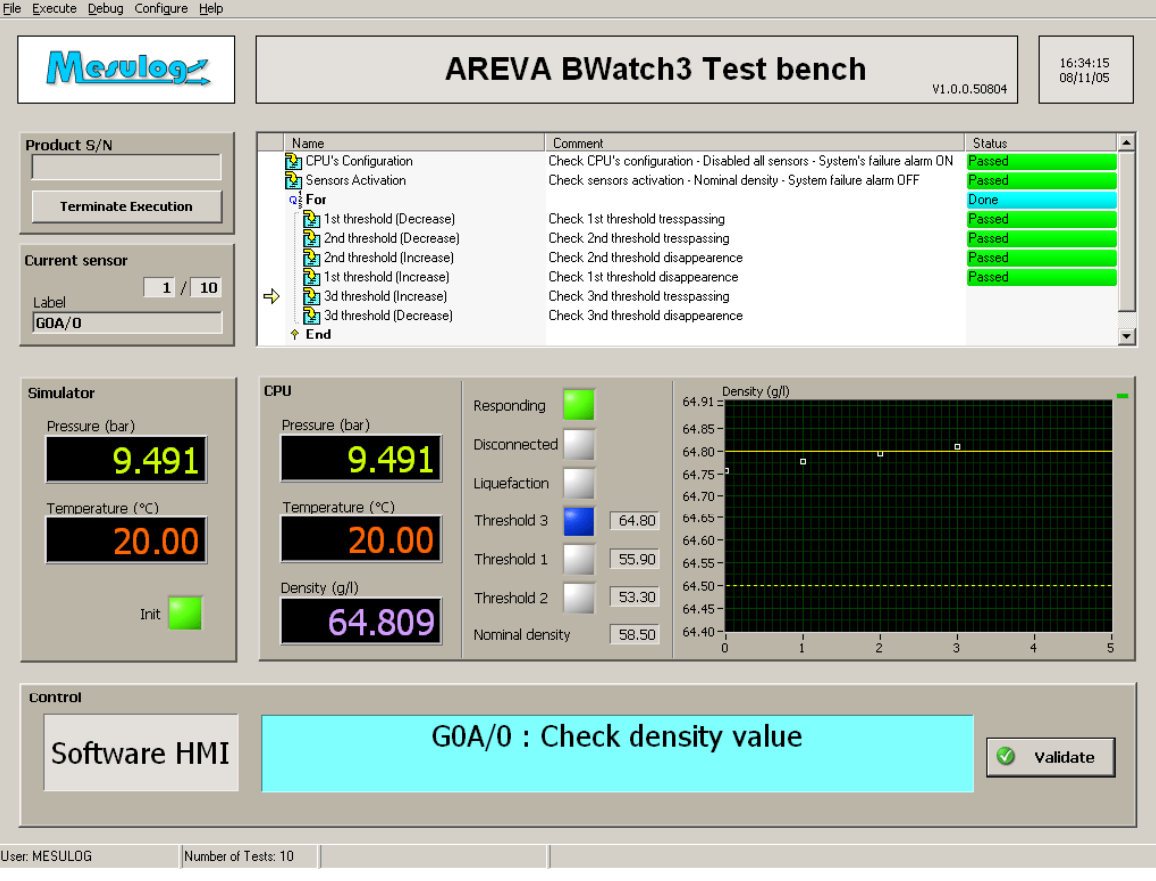

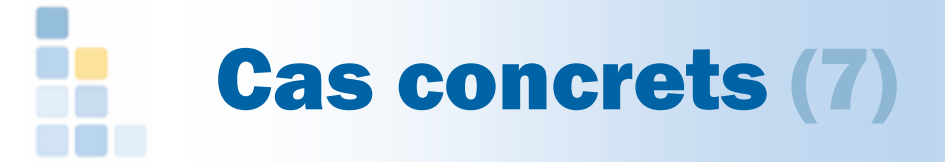

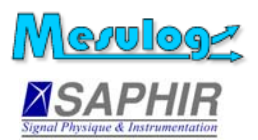

### SODIMAS : Banc de test armoire ascenseur

- $\bullet$  Initialement prévu sous LabVIEW
- $\bullet$  Un seul Step Type générique
- $\bullet$  Création séquences par un technicien

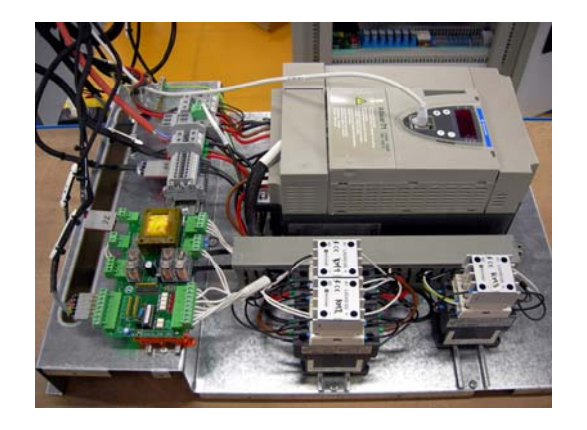

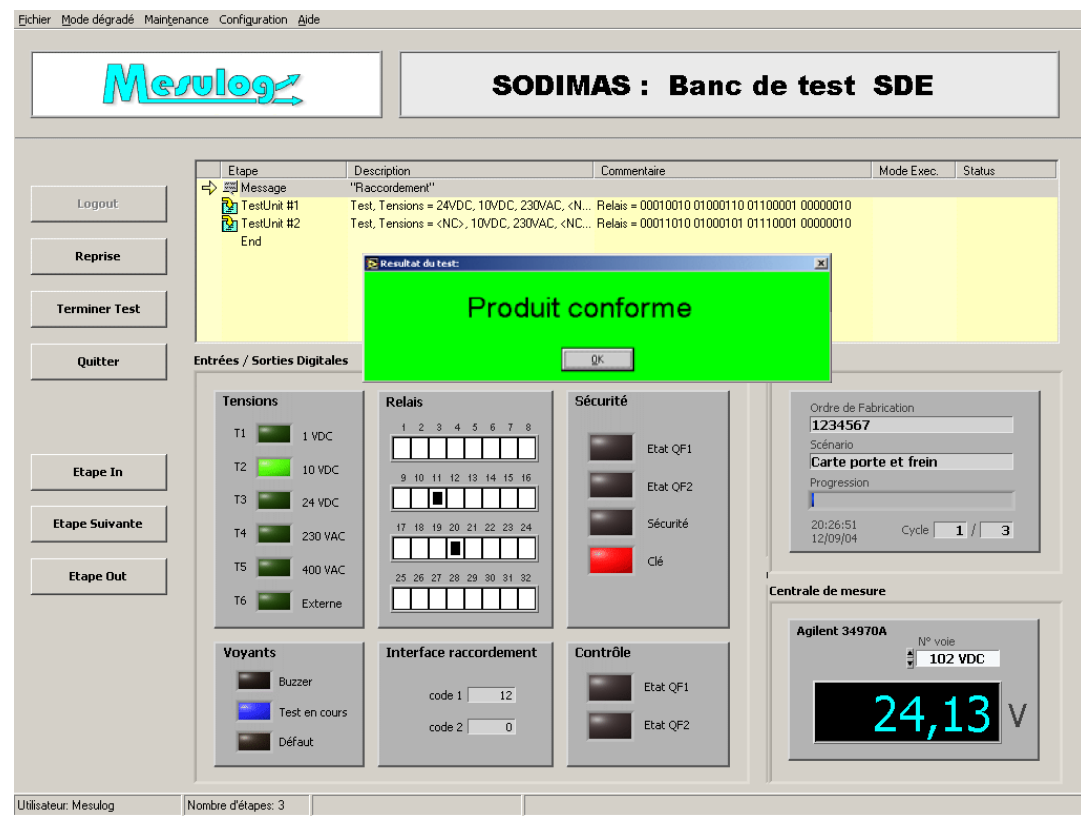

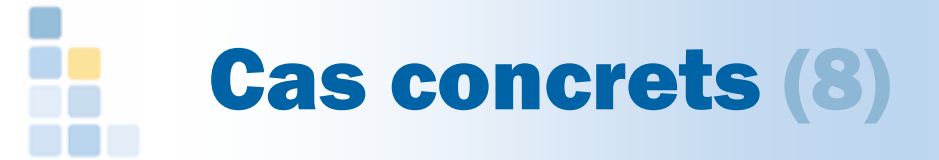

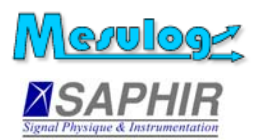

## HONEYWELL : Banc d'assemblage et de test fonctionnel de sous-ensembles

- $\blacksquare$ Automate + testeur
- 3 UUTs en parallèle
	- o **Montage**
	- $\circ$  Test fonctionnel
	- $\circ$  Test vision packaging
- **vidéos d'aide pour** opérateur novice

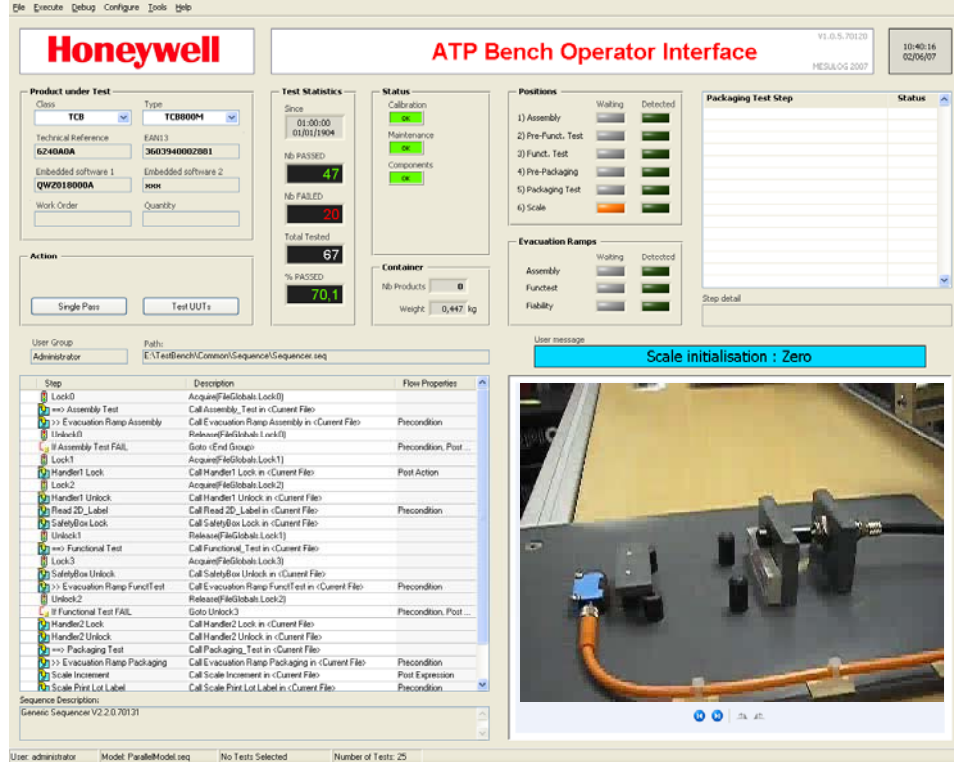

#### **NIDays 08**

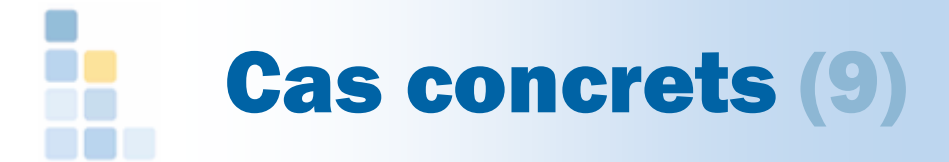

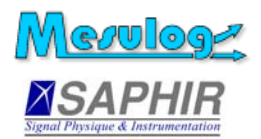

### VALEO : Banc de montage et de test fonctionnel

- $\bullet$ Lancement en parallèle de séquences différentes
- $\bullet$ Indication et contrôle des composants saisis par l'opérateur
- $\bullet$ Remplacement de trois automates
- $\bullet$ Pilotage station vision et acoustique

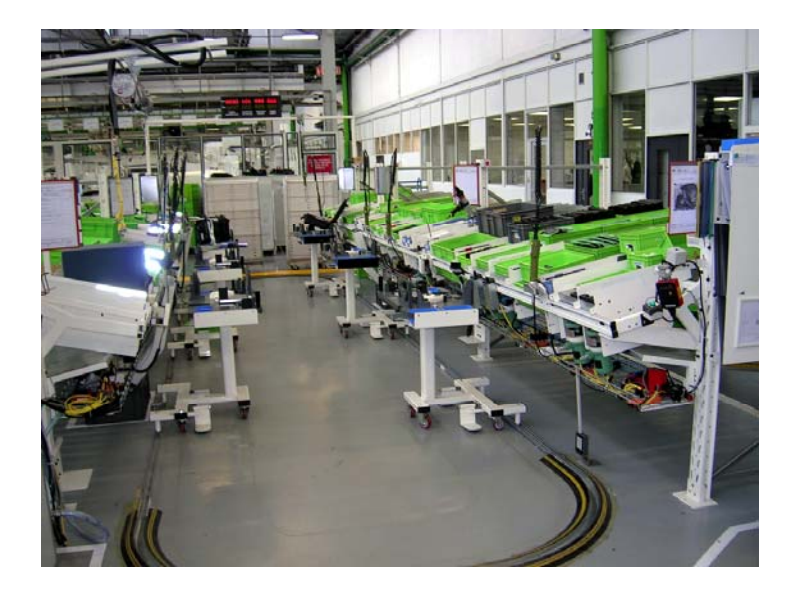

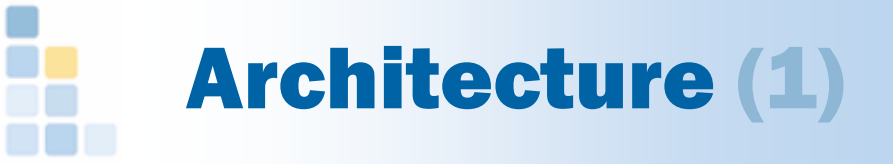

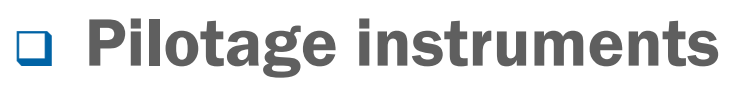

- $\bullet$ Interchangeabilité (IVI, IS, autres) ?
- Switch Executive ?
- $\Box$  Database
	- $\bullet$ Paramètres des tests (configuration)
	- $\bullet$ Limites des tests (spécifications)
	- $\bullet$ Résultats de test ( $\rightarrow$  rapport)
- □ Serveurs additionnels
	- $\bullet$ **NI Shared Variable Engine Mise à jour** Mise à jour
	- $\bullet$  OPC

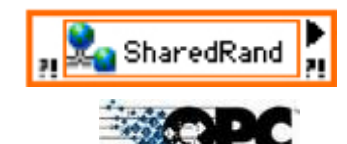

interface opérateur

**Lien direct**

**avec GPAO ?**

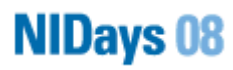

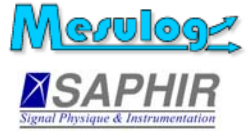

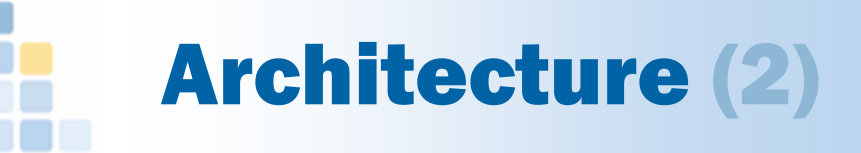

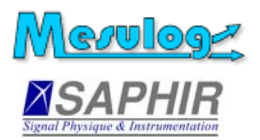

### □ Stations

- Station unique
- $\bullet$ Déploiement sur plusieurs PC

### Réseau

- $\bullet$ LAN : connexion serveur (fichier ou database)
- $\bullet$ WAN : prise de contrôle à distance
- Source Code Control
	- Tortoise SVN
	- $\bullet$ **Synchronicity**
	- $\blacksquare$ Autres…

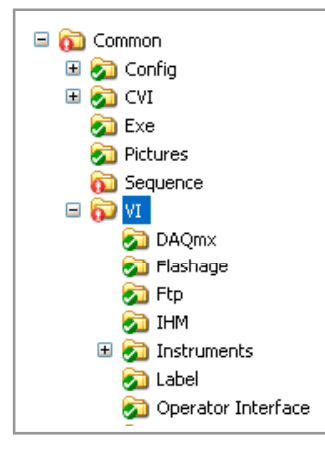

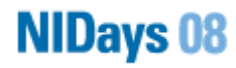

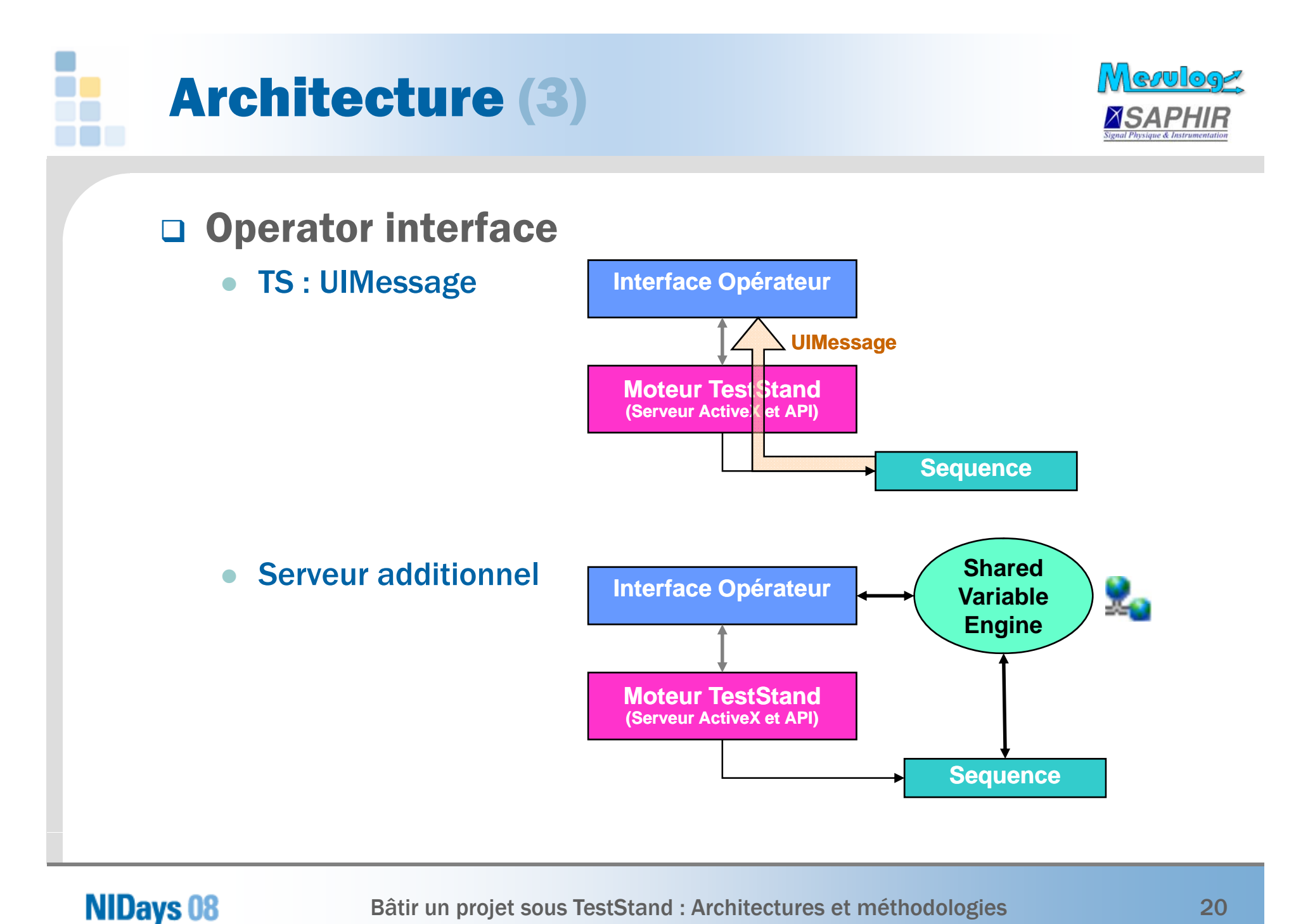

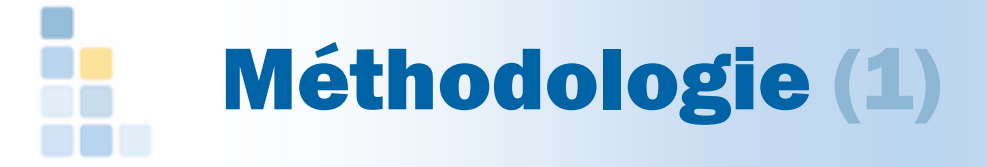

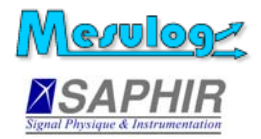

### Règles d'usage

- Modularité
	- $\circ$  Utilisation de containers ( = LabVIEW cluster)
	- { Utilisation de sous-séquences

#### • Zones de données

- { Séquence « Parameters » et « Locals »
- { « File Globals », « Stations Globals »
- Setup et Cleanup
- $\bullet$  Documentation
	- { Labels
	- { Commentaires

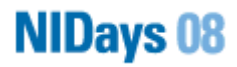

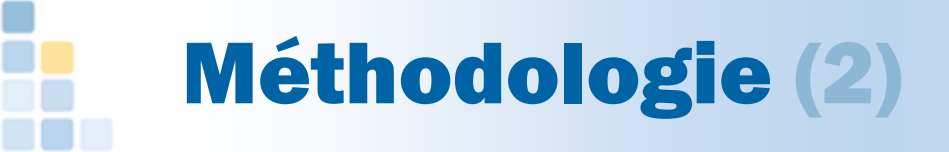

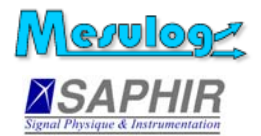

#### $\Box$ Bibliothèques de Step Types

- $\bullet$  Création de modules génériques
	- o Boîte de dialogue de configuration
	- ${\circ}$  Module d'exécution (PostStep)
- $\bullet$  Utilisation de briques indépendantes validées
	- { Cohabitation possible de plusieurs versions de Step Types
	- $\circ$  Cohabitation possible de plusieurs versions de Run Time Engine

#### • Evolution et mise à jour des versions

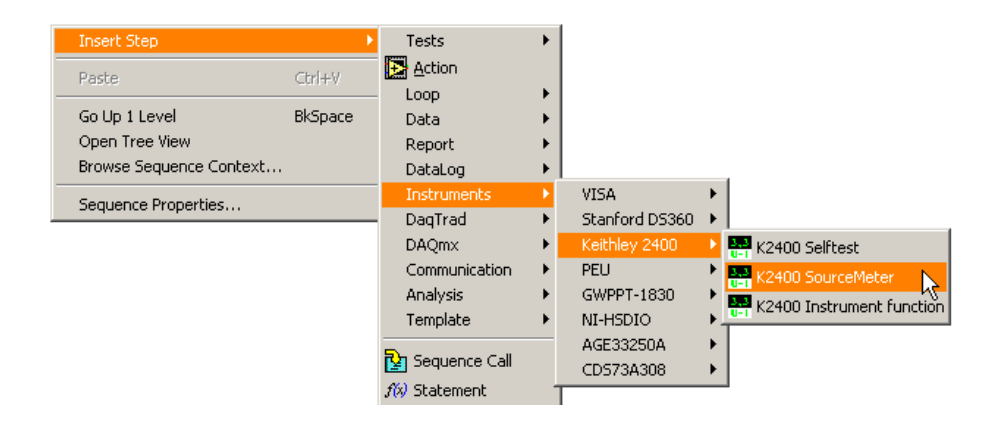

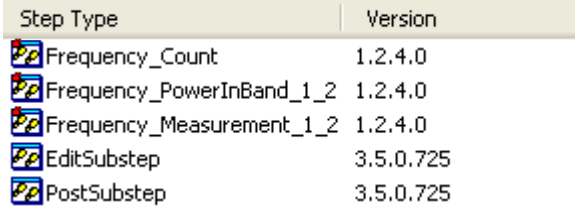

#### **NIDays 08**

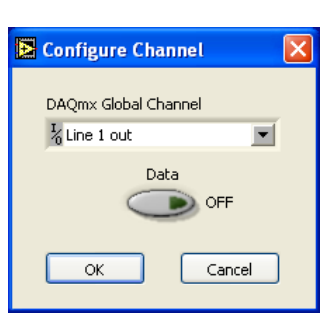

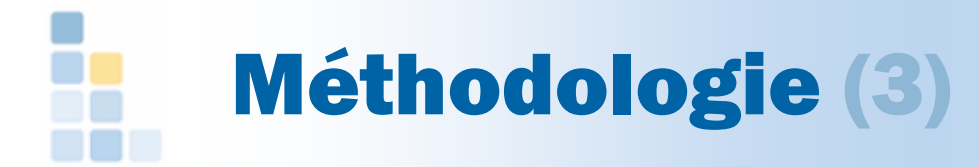

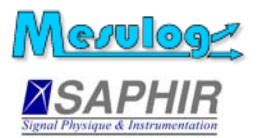

### Arborescence projet

- Search directories
	- o Par défaut
	- { Prudence sur ajout de nouvelles branches

#### $\bullet$ **Classement**

- { Générique
- o Spécifique à une baie
- o Spécifique à un produit
- Types
	- { Séquences (process model, callbacks, test sequences)
	- $\circ$  Code modules
	- { Exécutables
	- { Data

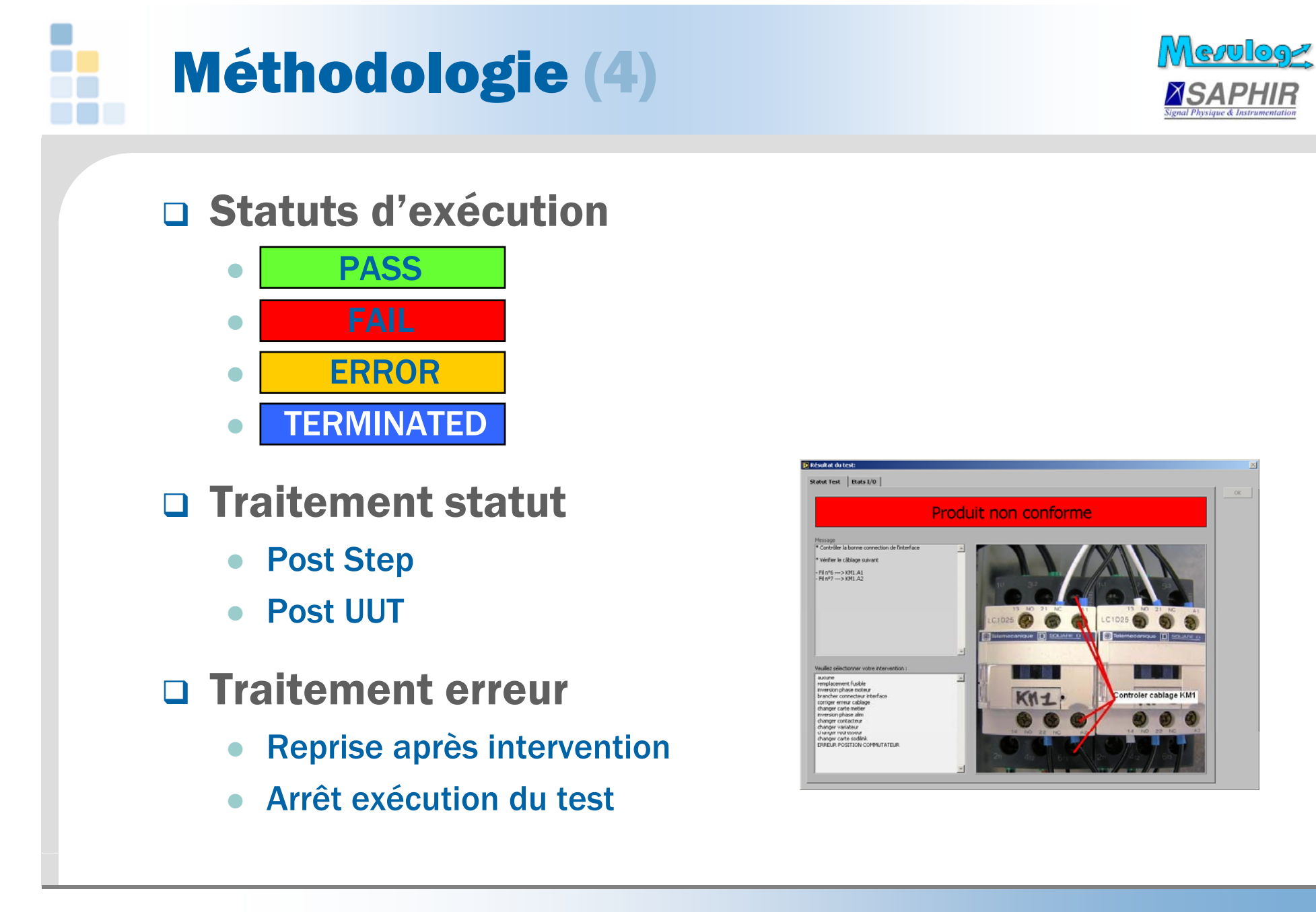

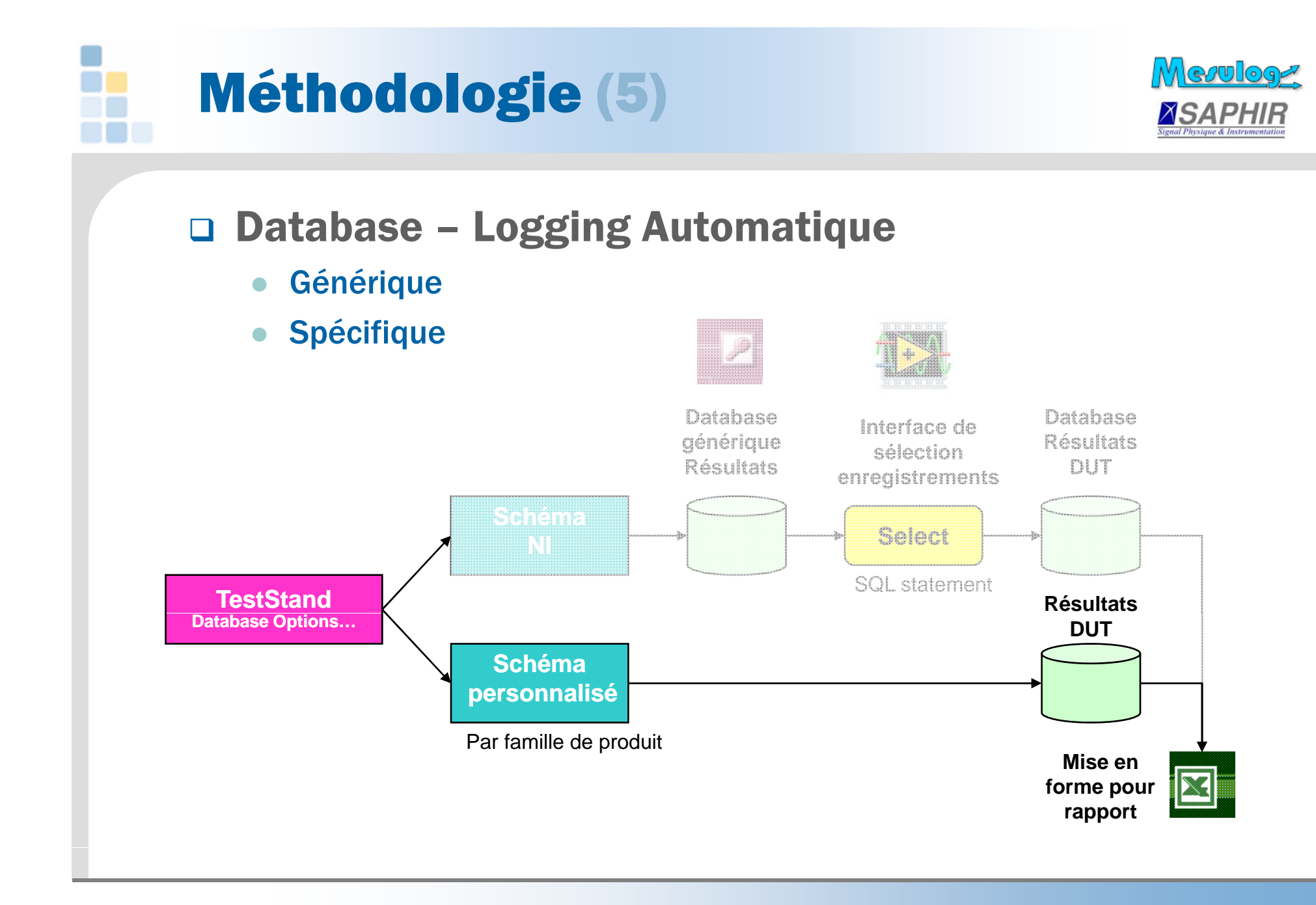

**NIDays 08** 

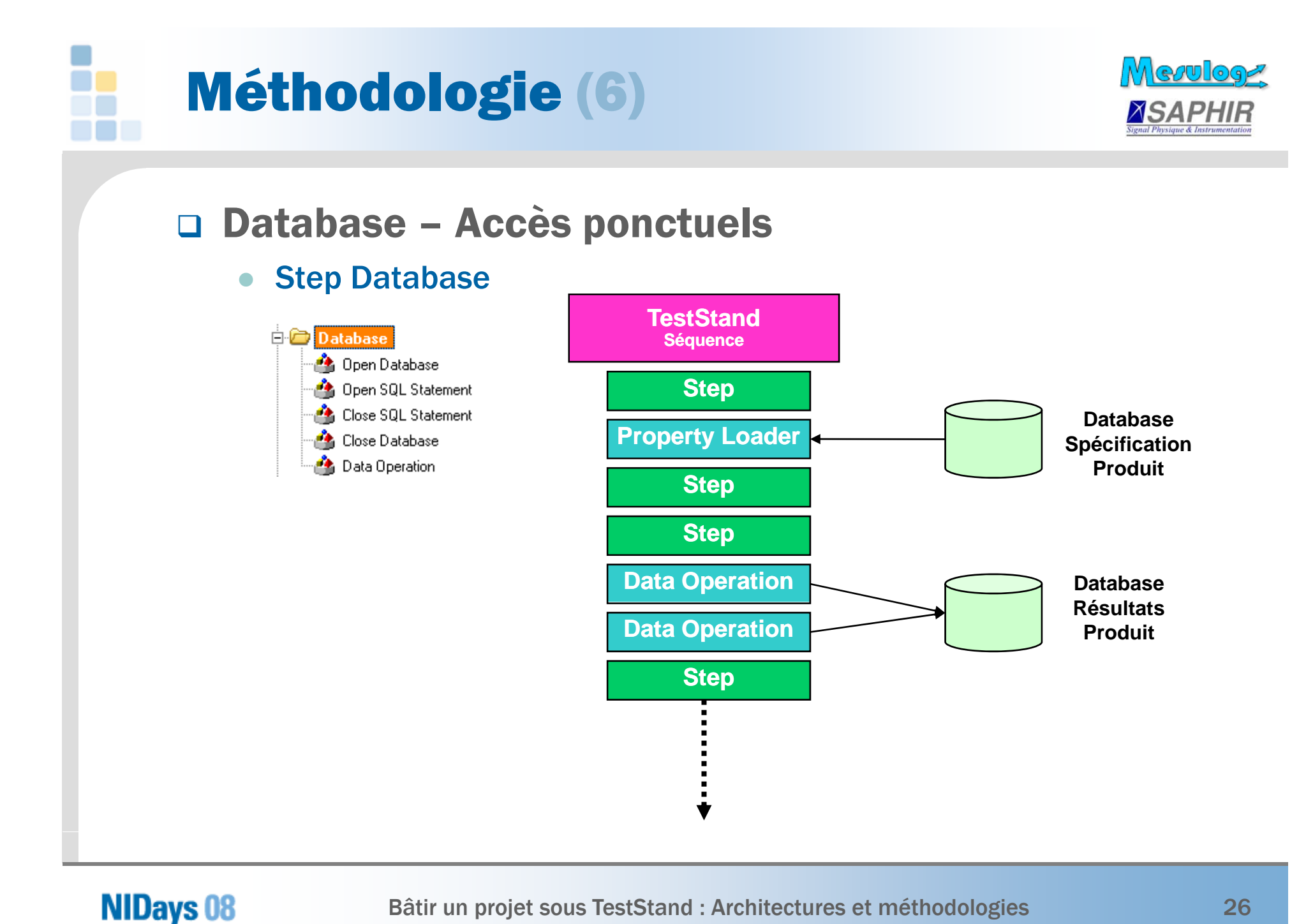

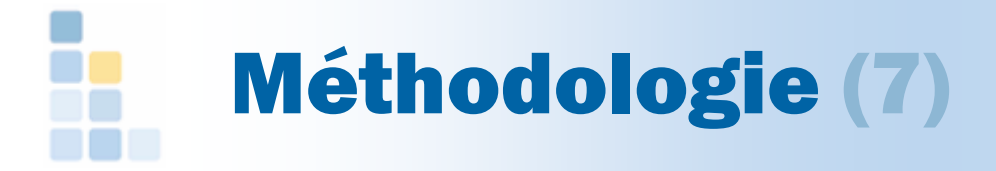

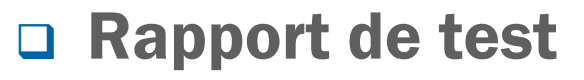

- Activation  $\Leftrightarrow$  Désactivation
- $\bullet$  Rapport automatique de suivi d'exécution
	- $\circ$  ASCII
	- $\, \circ \,$  HTML
	- $\circ$  XML  $\rightarrow$  ATML ?
- Génération d'un rapport personnalisé
- **Q** Impression
	- $\bullet$ Génération de ticket (ou étiquette) de défaut
	- Etiquette produit testé
	- $\bullet$ Etiquette de lot (carton de regroupement)

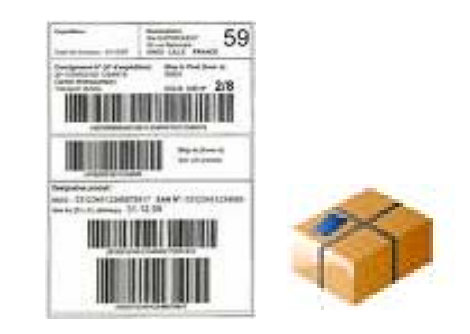

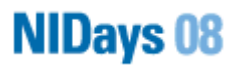

**Mevuloge** 

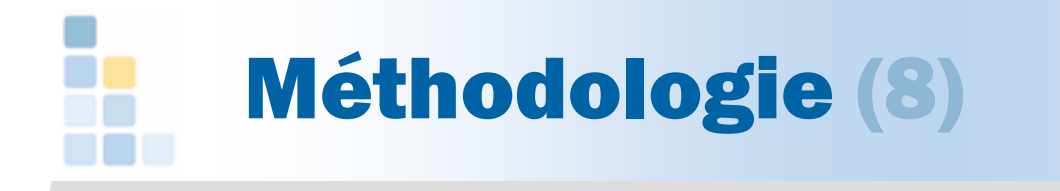

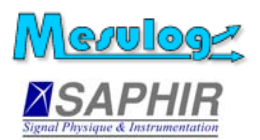

## □ Outils de mise au point et maintenance

• Outils

- 
- $\circ$  Breakpoint  $\Leftrightarrow$  Step Into / Step Over / Step Out / Terminate
- $\circ$  Watch Expression → modification « Online » de variables
- o Skip / Passed / Failed
- o Interactive Loop
- **o** Next step

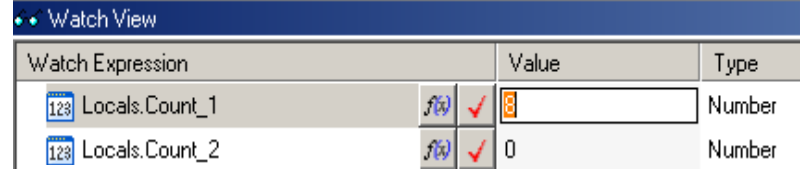

 $\bullet$ Utilisation de l'Editeur de Séquence

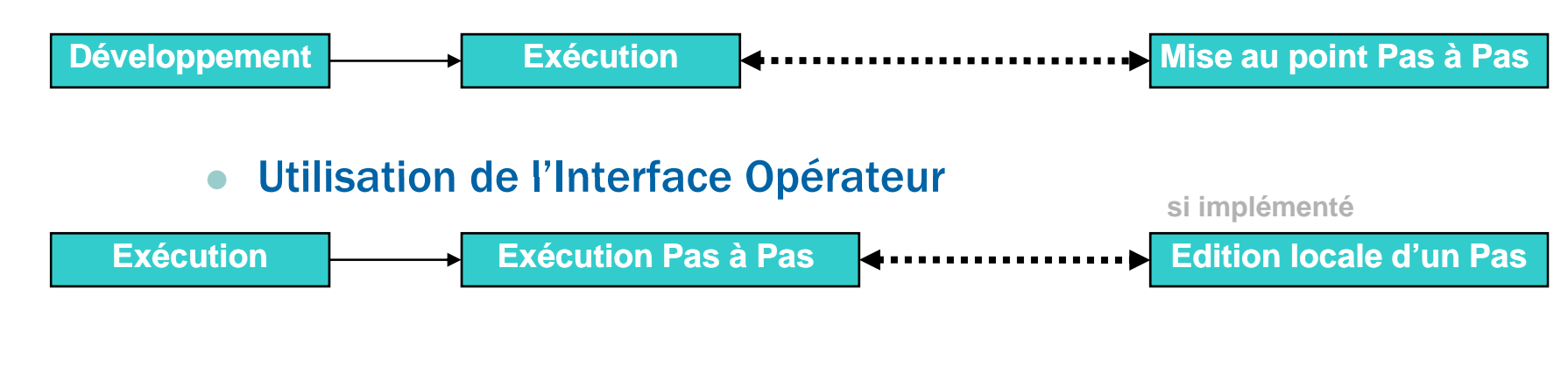

#### **NIDays 08**

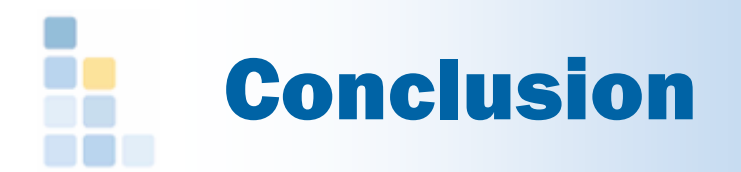

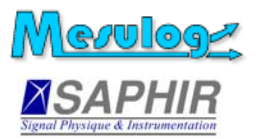

- □ TestStand est un outil puissant mais complexe
- Pas d'architecture universelle
- □ Pas UNE méthode de programmation, mais... ... de LA méthode !

 Avec une architecture adaptée et une bonne méthodologie, TestStand est toujours un bon choix.

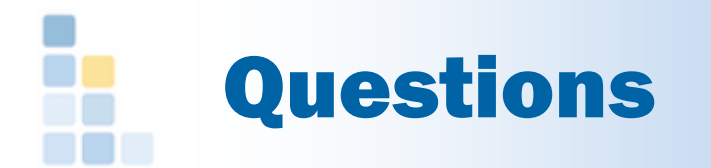

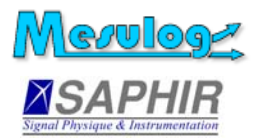

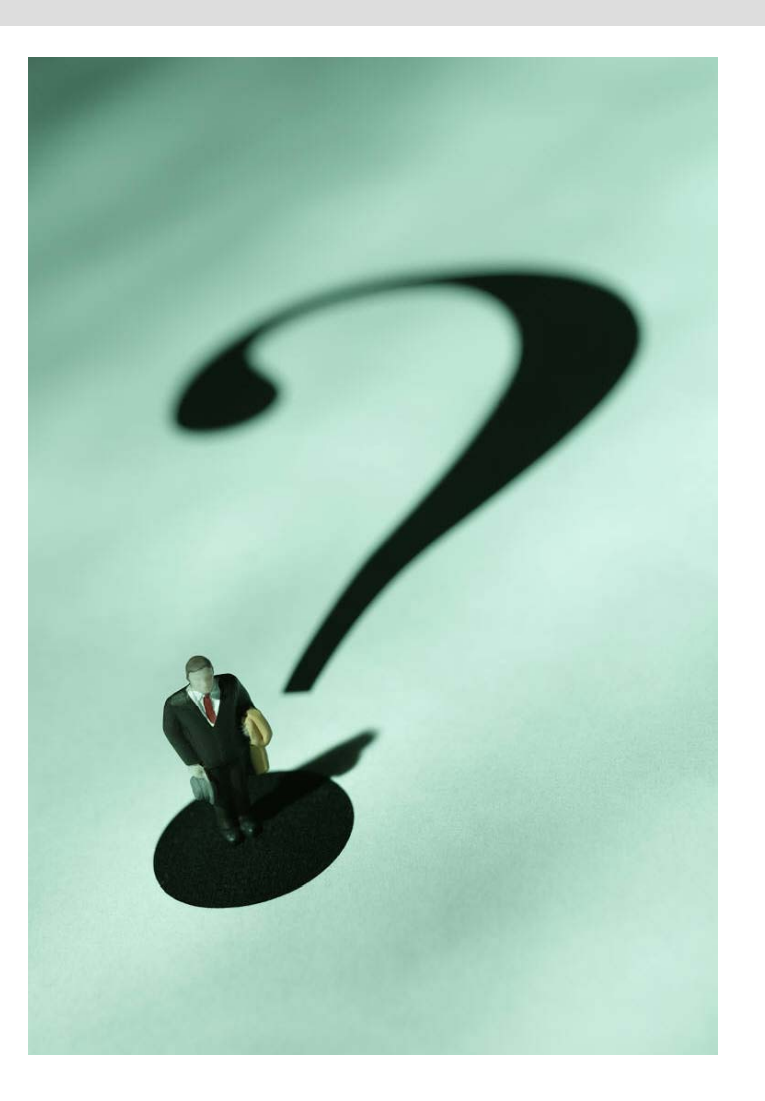

### **NIDays 08**

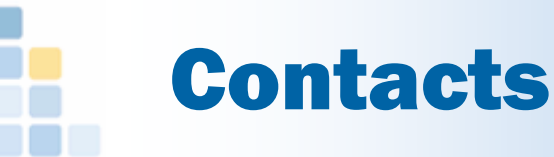

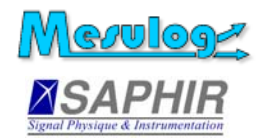

#### Jean-Louis Schricke

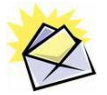

Centr'Alp Parc du Pommarin Centr Alp - 50 rue du Mail 173 rue du rocher de Lorzier38430 Moirans

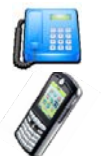

**CE** 

+33 (4) 76 35 20 17 +33 (6) 88 20 75 48

jls@mesulog.fr www.mesulog.fr

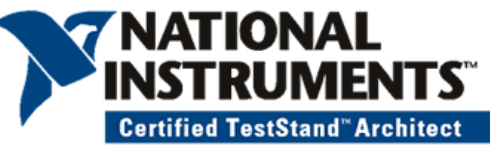

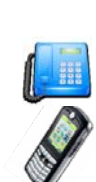

d

+33 (4) 38 92 15 50 +33 (6) 88 20 75 48

Emmanuel Boivin

38 530 Barraux

emmanuel.boivin@saphir.fr

www.saphir.fr

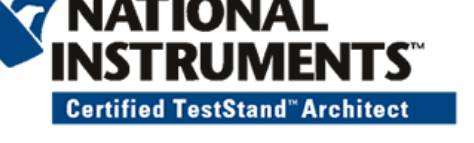

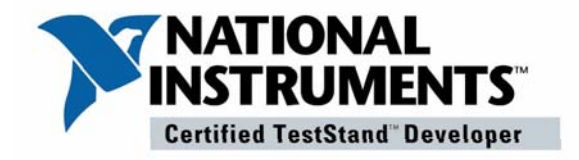

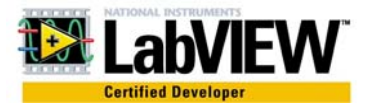

**NIDays 08**